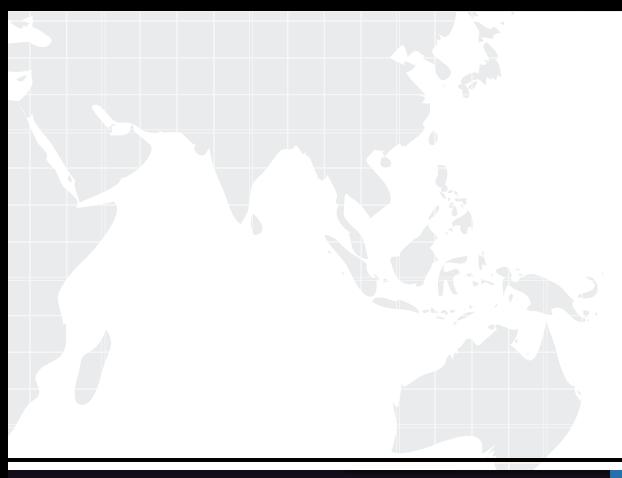

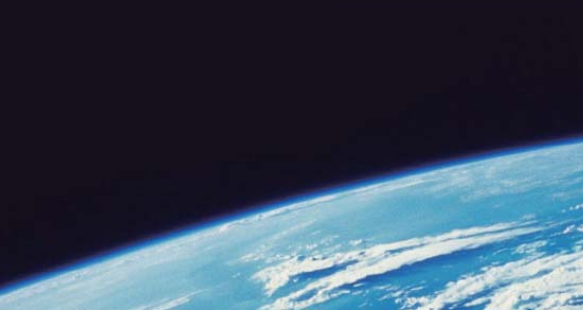

## **ITTEST QUESTION & ANSWER**

Guías de estudio precisos, Alta tasa de paso!

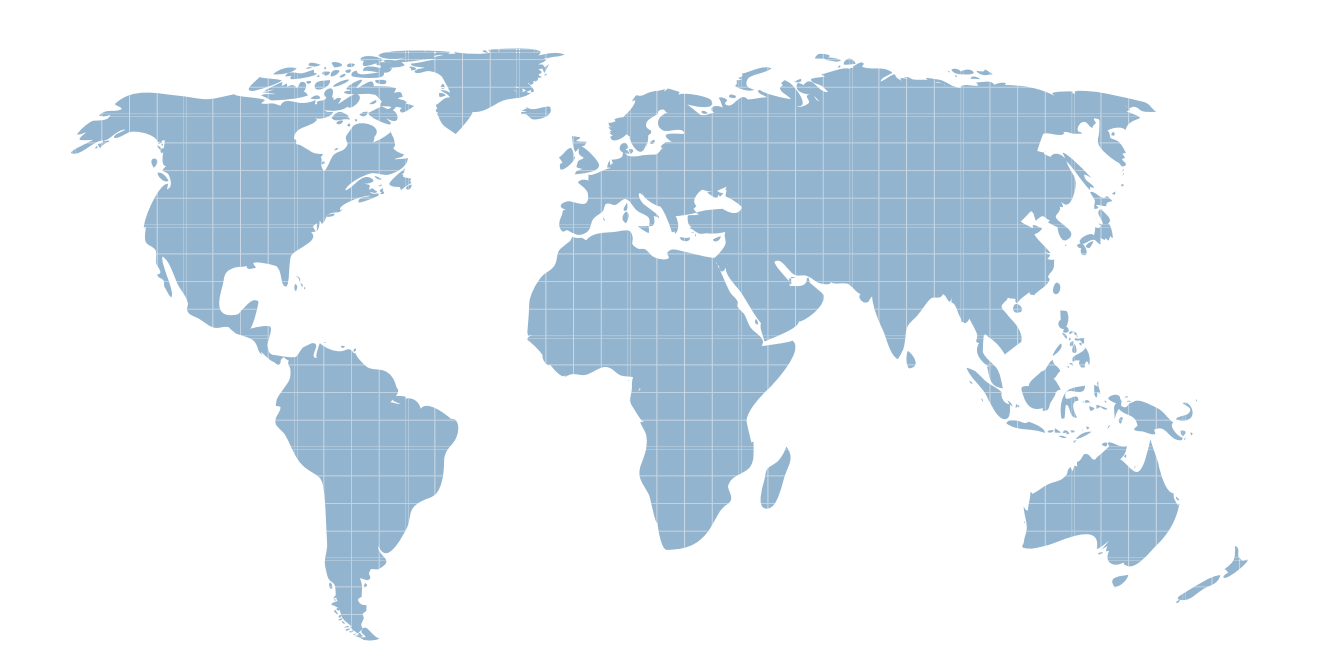

Ittest ofrece información actualizada de forma gratuita en un año!

http://www.ittest.es/

## **Exam** : **ZF-100-500**

## **Title** : Zend Framework **Certification**

## **Version** : Demo

1.Fill in the blank with the appropriate PHP function.

The\_\_\_\_\_\_\_\_\_\_\_\_\_ function is used to replace the current session id with the new session id, and to keep information of the current session.

A. session\_regenerate\_id()

Answer: A

2.Celina works as a Database Administrator for Tech Mart Inc. The company uses an Oracle database. The database contains a table named Employees. Following is the structure of the table: EmpID NUMBER (5) PRIMARY KEY

EmpName VARCHAR2 (35) NOT NULL

Salary NUMBER (9, 2) NOT NULL

Commission NUMBER (4, 2)

ManagerName VARCHAR2 (25)

ManagerID NUMBER (5)

Celina wants to display the names of employees and their managers, using a self join. Which of the following SQL statements will she use to accomplish this?

Each correct answer represents a complete solution. Choose two.

A. SELECT e.EmpName, m.ManagerName

FROM Employees e, Employeesm

WHERE e.EmpID = m.ManagerID;

B. SELECT e.EmpName, m.ManagerName

FROM Employees e INNER JOIN Employeesm

ON e.EmpID = m.ManagerID;

C. SELECT e.EmpName, m.ManagerName

FROM Employees e LEFT OUTER JOIN Employees m

ON e.EmpID = m.ManagerID;

D. SELECT e.EmpName, m.ManagerName

FROM Employees e SELF JOIN Employeesm

ON e.EmpID = m.ManagerID;

Answer: A,B

3.Which of the following actions may fail if you have exceeded your quota limit?

A. addTo()

B. send()

C. addBcc()

D. appendMessage()

Answer: D

4.Which of the following code snippets will you use to instantiate Zend\_XmlRpc\_Server?

```
A. $server = Zend_Xml::Zend_XmlRpc_Server()
```
B.  $s$ erver = new Zend  $Xml$ );

```
C. $server = new Zend_XmlRpc_Server();
```

```
D. $server = create_new_Zend_XmlRpc_Server()
```
Answer: C

5.Write the appropriate word to complete the sentence below.

\_\_\_\_\_\_\_\_\_\_\_is used for logging of multiple backends, formatting messages which are sent to the log, and filtering those messages, which should not be logged.

A. Zend\_Log

Answer: A

6.Which of the following is used to create a new Memory Manager?

- A. Zend\_Memory::factory()
- B. Zend\_Memory->NewMemoryManager()
- C. Zend\_Memory->factory()
- D. Zend Memory::NewMemoryManager()

Answer: A

7.You want a formatted date for an RSS feed. Which of the following code syntaxes will you use to accomplish the task?

A. Zend\_Date::RSSFEED

- B. Zend\_Date::RSS
- C. \$RSS= new Zend\_RSS\_Date()
- D. Zend\_Date->RSS

Answer: B

8.Fill in the blank with the appropriate method name.

The\_\_\_\_\_\_\_\_\_\_ method is used to send an email in the HTML format.

A. setBodyHTML() Answer: A

9.Which of the following methods will you use to retain the identity across requests according to the PHP session configuration?

- A. isValid()
- B. getIdentity()
- C. Zend\_Auth::authenticate()
- D. getCode()

Answer: C

10.Which of the following code snippets will you use to create an index in Zend\_Search\_Lucene?

- 1. <?php
- 2. ?????????????
- 3. ?????????????
- 4. \$Search\_Doc ->addField(Zend\_Search\_Lucene\_Field::Text('url', \$docUrl));
- 5. \$Search\_Doc ->addField(
- 6. Zend\_Search\_Lucene\_Field::UnStored(
- 7. 'contents',
- 8. \$docContent

 $9.$  )

10. );

11. \$index->addDocument(\$Search\_Doc);

A. \$Search\_Index = Zend\_Search\_Lucene::create\_Index('/data/my-index');

\$Search\_Doc = new Zend\_Search\_Lucene\_Document();

B. \$Search\_Index = Zend\_Search\_Lucene::open\_Index('/data/my-index');

\$Search\_Doc = new Zend\_Search\_Lucene\_Document();

C. \$Search\_Index = Zend\_Search\_Lucene::create('/data/my-index');

\$Search\_Doc = new Zend\_Search\_Lucene\_Document();

D. \$Search\_Index = Zend\_Search\_Lucene::open('/data/my-index');

\$Search\_Doc = new Zend\_Search\_Lucene\_Document();

Answer: C

11.Which of the following methods in Zend\_Controller\_Action can be used for resetting the state when multiple controllers use the same helper in the chained actions?

A. preDispatch()

B. setActionController()

C. postDispatch()

D. init()

Answer: D

12.You want to retrieve all the data from any given table. You also want to ensure that no duplicate values are displayed. Which of the following SQL statements will you use to accomplish the task?

A. SELECT...TOP

B. SELECT...WHERE

- C. SELECT...DISTINCT
- D. SELECT...ALL

Answer: C

13.Consider the following code segment:

1. <?php

2. require\_once 'Zend/Mail.php';

- 3. ?????????????????????????
- 4. \$mail->setBodyText('This is the test email.');
- 5. \$mail->setFrom('somebody@example.com', 'Sender');
- 6. \$mail->addTo('somebody\_else@example.com', 'Recipient');
- 7. \$mail->setSubject('TestSubject');
- 8. \$mail->send();

 $9.$  ?>

Which of the following code snippets will you use at line number 3 to initiate Zend\_Mail?

- A. \$mail = new Zend\_Mail();
- B.  $$mail => initialize Zend Mail$ ;
- C.  $$mail -> Zend$  Mail();
- D.  $$mail => Zend$  Mail();

Answer: A

14.Which of the following functions sets up start and end element handlers?

A. xml parse into struct()

B. xml\_parser\_create\_ns()

C. xml\_set\_object()

D. xml\_set\_element\_handler() Answer: D

15.Which of the following functions can be used as a countermeasure to a Shell Injection attack? Each correct answer represents a complete solution. Choose all that apply.

A. mysql\_real\_escape\_string()

B. escapeshellcmd()

C. regenerateid()

D. escapeshellarg()

Answer: B,D

16.You have a table created as follows:

create table foo (c1 int, c2 char(30), c3 int, c4 char(10))

If column c1 is unique, which of the following indexes would optimize the statement given below? Select distinct (c1), c3 from foo where c1=10

A. create unique index foox on foo (c1) include (c3)

B. create index foox on foo (c1)

C. create index foox on foo (c1,c3)

D. create unique index foox on foo (c1,c3)

Answer: A

17.You want to set the form method in post and action to /uc/zend.php when you are using the Zend\_Form class. Which of the following code snippets will you use to accomplish the task?

A. <?php \$form->setAction('/uc/zend.php') ->setMethod('post'); B. <?php echo "<form action=\"/uc/zend.php \" method=POST>"; C. <?php \$form->('/uc/zend.php') ->('post'); D. <?php \$form->Zend::setAction('/uc/zend.php') ->Zend::setMethod('post'); Answer: A

18.In which of the following situations will you use the set\_exception\_handler() function? A. When you want to restore a previously defined exception handler function.

B. When the try/catch block is unable to catch an exception.

- C. When you want to set a user-defined function to handle errors.
- D. When you want to generate a user-level error/warning/notice message.

Answer: B

19.Which of the following code snippets will you use if you want to connect to a Pop3 server using TLS? A. <?php

```
$mail = new Zend_Mail_Storage_Pop3(array('host'
='example.com', 'user' ='user_name',
'protocol_used' = 'tls')); ?>
B. <?php
$mail = new Zend_Mail_Storage_Pop3(array('host'
='example.com', 'user' ='user_name',
'connectTo' = 'tls')); ?>
C. <?php = 0.000 \sim 0.000 \mu 0.000 \mu 0.000 \mu 0.000 \mu 0.000 \mu 0.000 \mu 0.000 \mu$mail = new Zend_Mail_Storage_Pop3(array('host'
='example.com', 'user' ='user_name',
'\text{ssl}' = \text{`tls'}); ?>
D. <?php
$mail = new Zend_Mail_Storage_Pop3(array('host'
='example.com', 'user' ='user_name',
'protocol_used' = 'ssl/tls')); ?>
Answer: C
```
20.Which of the following are the configuration files that are used in Zend\_Config? A. Zend\_Config\_Server B. Zend\_Config\_Xml C. Zend\_Config\_Db D. Zend\_Config\_Ini Answer: B,D

21.Which of the following methods are used by Zend\_Controller\_Action\_Helper\_Abstract? Each correct answer represents a complete solution. Choose all that apply. A. init() B. preDispatch() C. setActionController() D. getResponseId() Answer: A,B,C

22.Which of the following are the valid methods of the Zend\_Date class? Each correct answer represents a complete solution. Choose all that apply.

- A. set()
- B. add()
- C. check()

D. get() E. sub() Answer: A,B,D,E

23.Which of the following is an example of a database connection that needs to be created once at the beginning of a script and then used throughout its code?

A. Model-view-controller

B. Factory pattern

C. ActiveRecord

D. Singleton

Answer: D

24.Which of the following clauses is used to specify a column or an array of columns by which to sort?

A. Order By

B. WHERE **Bridge and the contract of the contract of the contract of the contract of the contract of the contract of the contract of the contract of the contract of the contract of the contract of the contract of the contr** 

C. FROM

D. LIMIT

Answer: A

25.John works as a professional Ethical Hacker. He has been assigned a project to test the security of [www.we-are-secure.com](http://www.we-are-secure.com). On the We-are-secure login page, he enters ='or''=' as a username and successfully logs in to the user page of the Web site. The We-are-secure login page is vulnerable to a

A. Land attack

B. Replay attack

C. Dictionary attack

D. SQL injection attack

Answer: D

26.Fill in the blank with the appropriate method name.

The\_\_\_\_\_\_\_\_\_\_ method is used to retrieve headers when the storage has been opened.

A. getHeader()

Answer: A

27.Fill in the blank with the appropriate class name.

The\_\_\_\_\_\_ class is used to load files dynamically.

A. Zend\_Loader

Answer: A

28.Which of the following methods of Zend\_XmlRpc\_Client can you use to instantiate a server proxy call? A. call()

B. getLastResponse()

C. getProxy()

D. XMLResponse

Answer: C

```
29.You have given the following XML data in the tasks.XML file:
<?xml version="1.0" encoding="ISO-8859-1"?>
<tasklist>
\leq note ><tasks>Validate data</tasks>
<details>String Validation</details>
\langlenote>
\leq note ><tasks>Secure data</tasks>
<details>Encryption</details>
\langlenote>
</tasklist>
Now, you run the following PHP script:
<?php\,$objDOM = new DOMDocument();
$objDOM->load("tasks.xml");
$note = $objDOM->getElementsByTagName("note");
foreach( $note as $value )
\{$tasks = $value->getElementsByTagName("tasks");
$task = $tasks->item(0)->nodeValue;
$details = $value->getElementsByTagName("details");
$detail = $details->item(0)->nodeValue;
echo "$task :: $detail <br>";
}
\gammaWhat should be displayed when this script is executed?
A. The contents of the whole XML document
B. The XML of every tasks and details nodes
C. The contents of every tasks and details nodes
D. The XML of whole XML document
Answer: C
30.You run the following PHP script:
<?php\,$name = mysql_real_escape_string($_POST["name"]);
$password = mysql_real_escape_string($_POST["password"]);
\gammaWhat is the use of the mysql_real_escape_string() function in the above script.
Each correct answer represents a complete solution. Choose all that apply.
A. It can be used as a countermeasure against a SQL injection attack.
```
B. It escapes all special characters from strings \$ POSTI"name"] and \$ POSTI"password"] except ' and

". "The contract of the contract of the contract of the contract of the contract of the contract of the contract of

- C. It escapes all special characters from strings \$\_POST["name"] and \$\_POST["password"].
- D. It can be used to mitigate a cross site scripting attack.

Answer: A,C